## **Kernel Method and Support Vector Machines**

Nguyen Duc Dung, Ph.D. IOIT, VAST

## **Outline**

#### **Reference**

□ Books, papers, slides, software

#### **Support vector machines (SVMs)**

- The maximum-margin hyper-plane
- **n** Kernel method

#### **Implementation**

- Approaches
- □ Sequential minimal optimization (SMO)

#### **Open problems**

## Reference

#### **Book**

- Cristianini, N., Shawe-Taylor, J., *An Introduction to Support Vector Machines*, Cambridge University Press, (2000). <http://www.support-vector.net/index.html>
- Bernhard Schölkopf and Alex Smola. **[Learning with Kernels](http://www.learning-with-kernels.org/)**. MIT Press, Cambridge, MA, 2002.

#### **Paper**

C. J. C. Burges. A Tutorial on Support Vector Machines for [Pattern Recognition](http://www.kernel-machines.org/papers/Burges98.ps.gz). *Knowledge Discovery and Data Mining*, 2(2), 1998.

**Slide**

□ N. Cristianini. CML'01 tutorial, 2001.

#### **Software**

- LibSVM (NTU), SVM*light* (joachims.org)
- **Online resource**

□ <http://www.kernel-machines.org/>

## Classification Problem

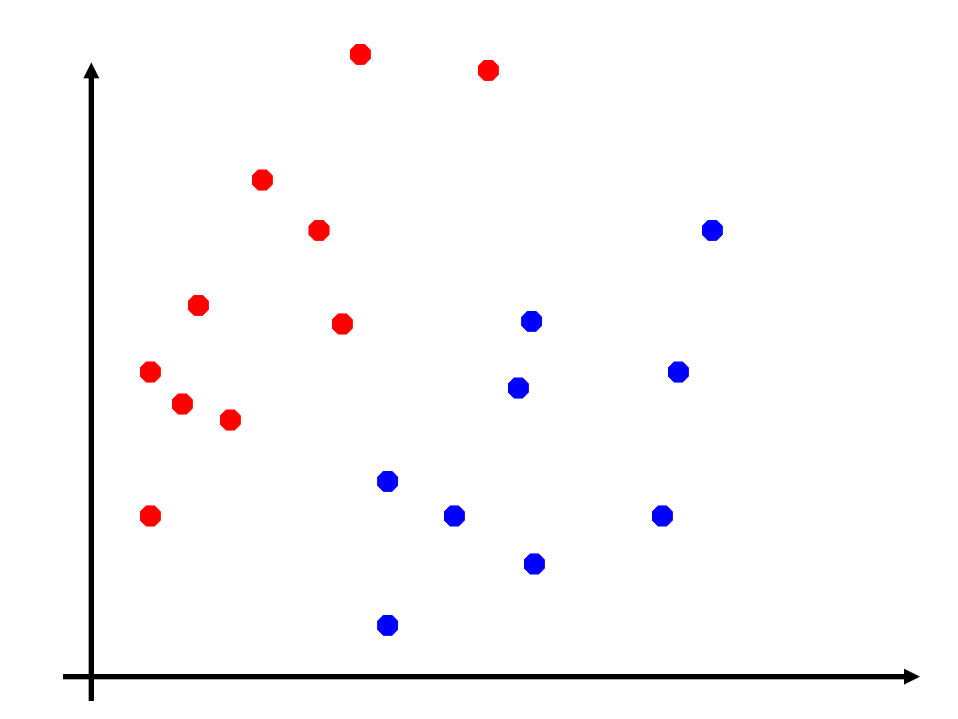

#### How would we classify this data set?

## Linear Classifiers

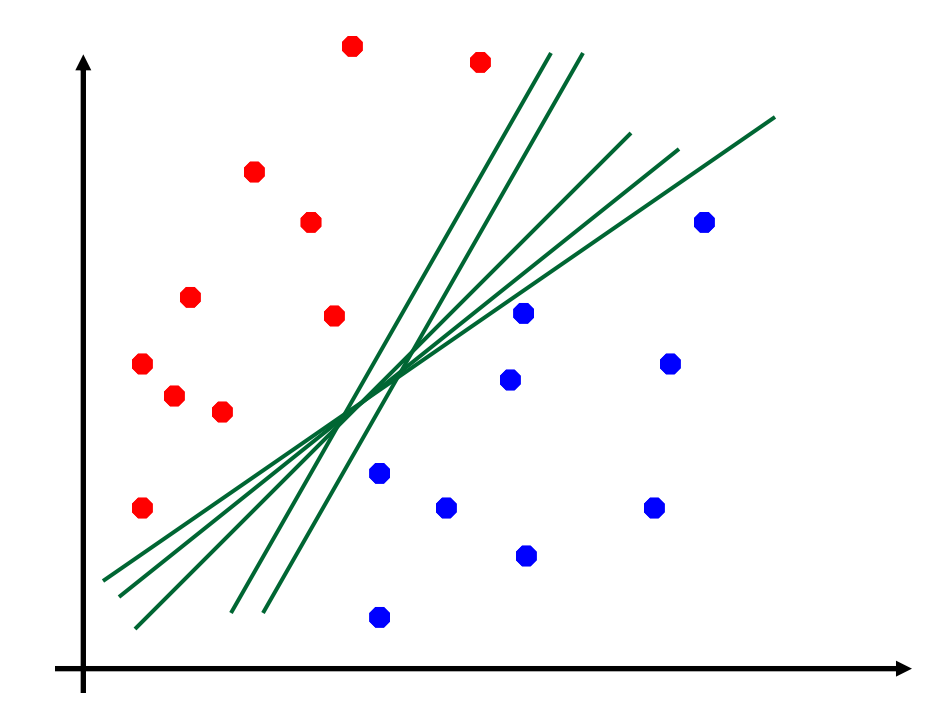

There are many lines that can be linear classifiers. Which one is the better classifier?

## SVM Solution

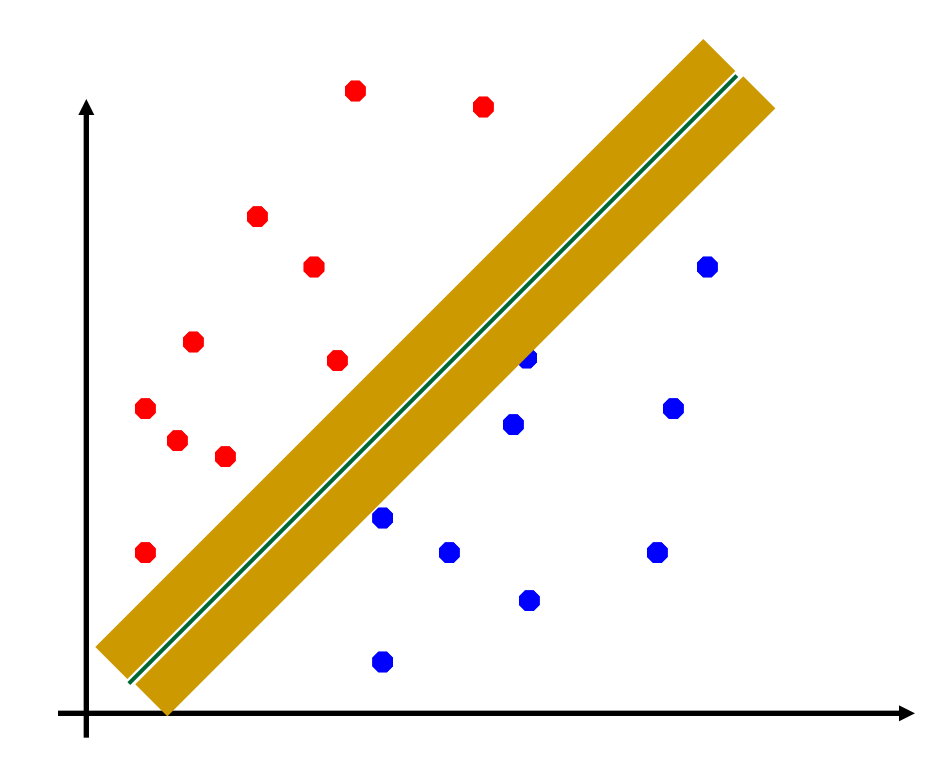

SVM solution is the linear classifier with the maximum margin (**maximum margin** linear classifier)

## **Margin**

of a Linear Function  $f(x) = w \cdot x + b$ 

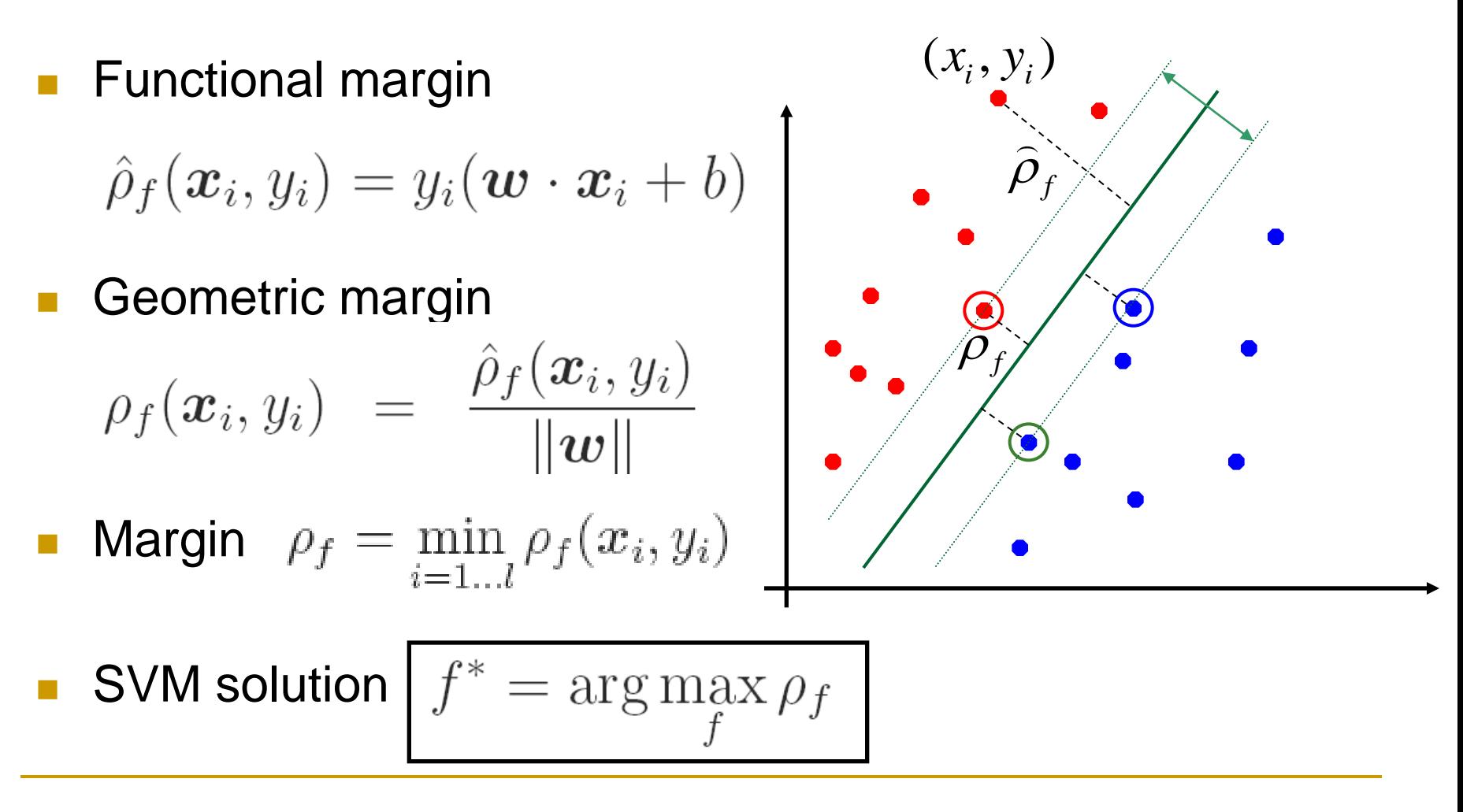

**A Bound on Expected Risk** of a Linear Classifier  $f = sign(w.x)$ 

With a probability at least  $(1 - \delta)$ ,  $\delta \in (0,1)$ 

$$
R[f] \le R_{emp}[f] + \sqrt{\frac{c}{l} \left(\frac{R^2\Lambda^2}{\rho_f^2} \ln^2 l + \ln \frac{1}{\delta}\right)}
$$

where  $R_{emp}$  is training error, *l* is training size,  $\rho_f$  is the margin,  $||w|| \le \Lambda$ ,  $||x|| \le R$ , c is a constant

#### *Larger margin, smaller bound*

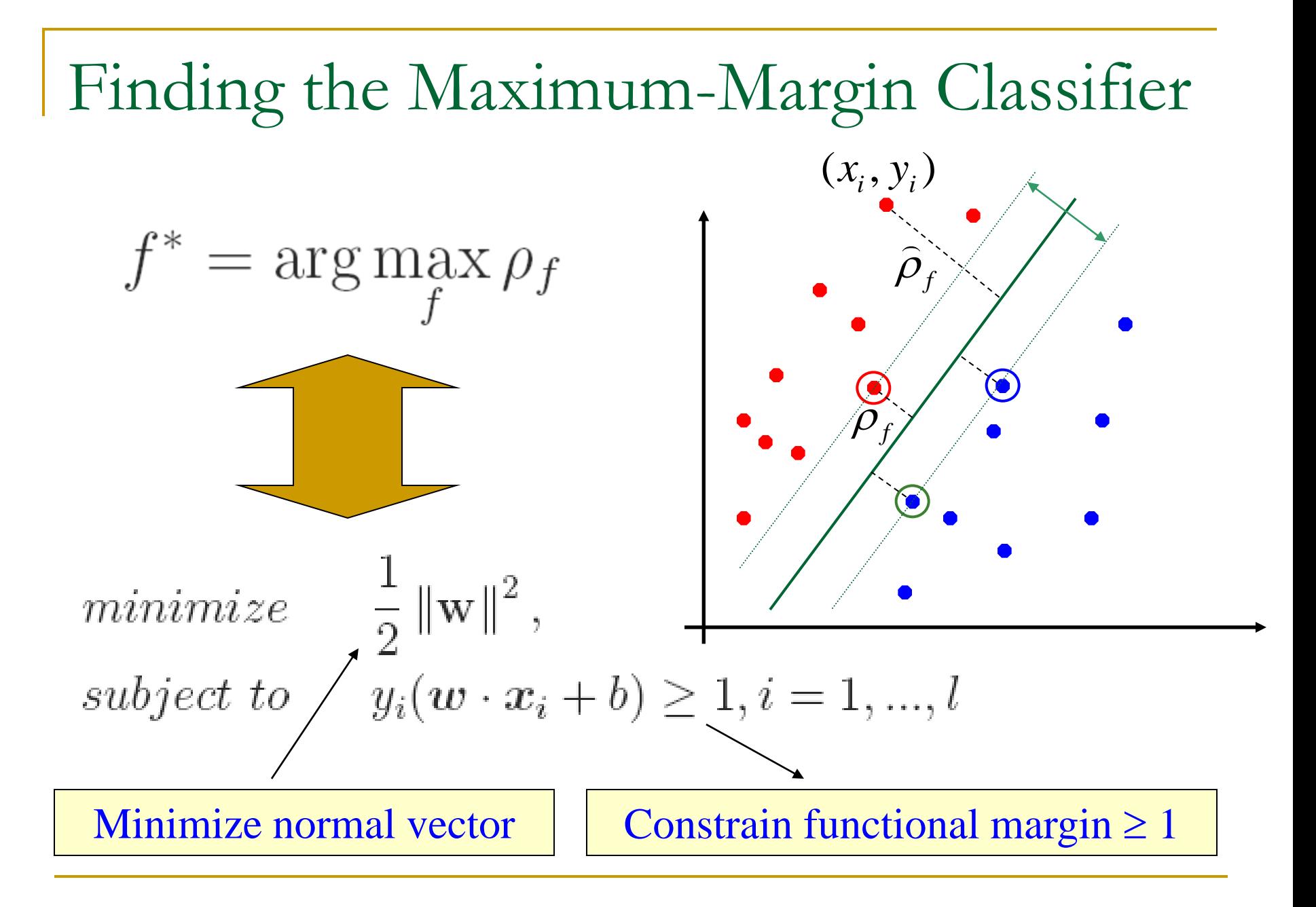

## Soft and Hard Margin

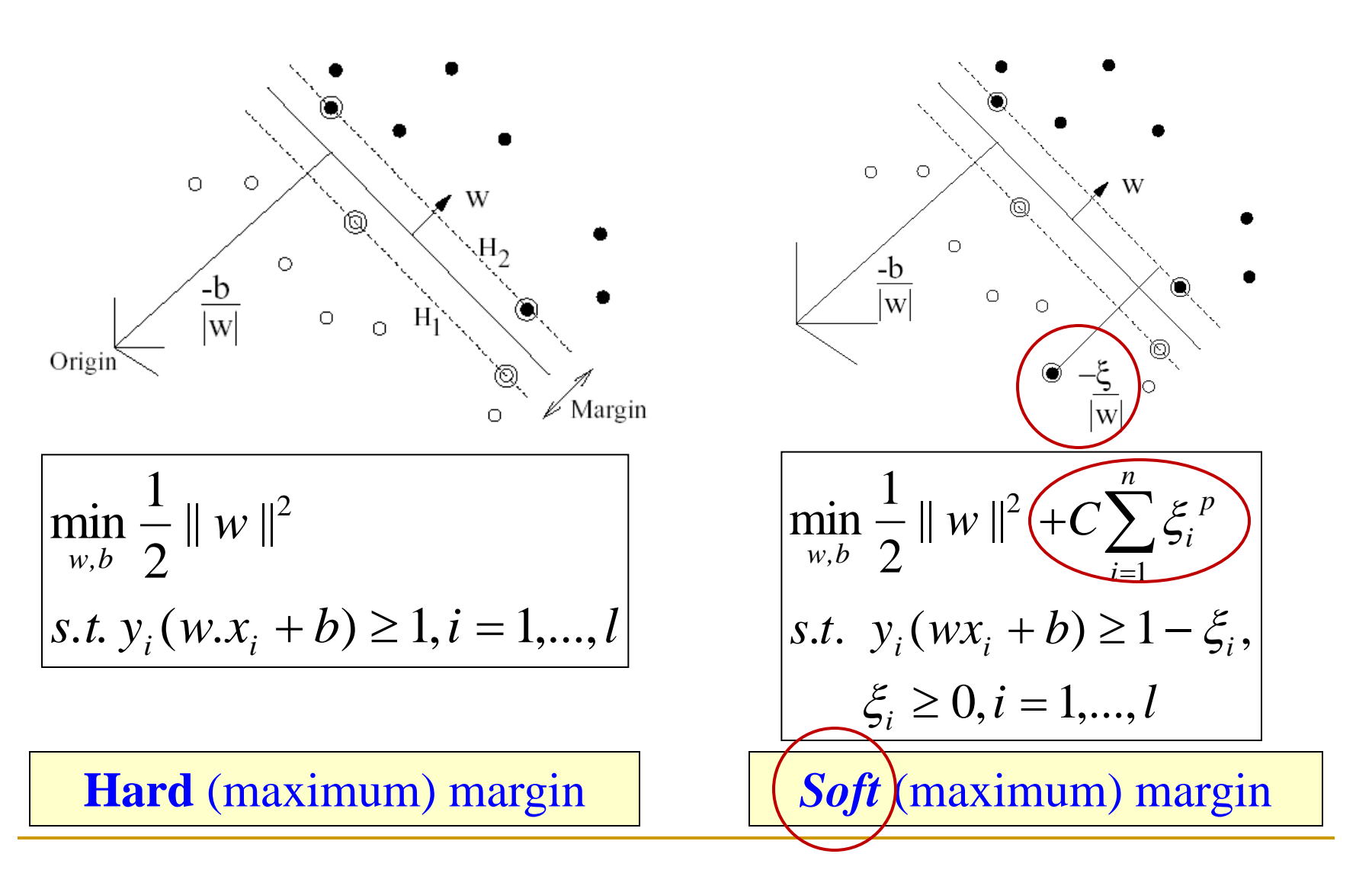

## Lagrangian Optimization

**Definition 1** Given an optimization problem with convex domain  $\Omega \subseteq \mathbb{R}^d$ 

- minimize  $f(w), w \in \Omega$  $(2.20)$
- subject to  $g_i(w) \le 0, i = 1, ..., k$  $(2.21)$ 
	- $h_i(w) = 0, i = 1, ..., m$  $(2.22)$

The generalized Lagrangian function is defined as

$$
L(w, \alpha, \beta) = f(w) + \sum_{i=1}^{k} \alpha_i g_i(w) + \sum_{i=1}^{m} \beta_i h_i(w)
$$
 (2.23)

Definition 2 The Lagrangian dual problem of the primal problem is the following problem

$$
maximize \quad \theta(\alpha, \beta) \tag{2.24}
$$

$$
subject\ to\quad \alpha \ge 0 \tag{2.25}
$$

where  $\theta(\alpha, \beta) = \inf_{w \in \Omega} L(w, \alpha, \beta)$ 

### Kuhn-Tucker Theorem

Theorem 3 (Kuhn-Tucker) Given an optimization problem with convex domain  $\Omega \subseteq \mathbb{R}^d$ 

$$
minimize \t f(w), w \in \Omega \t\t(2.27)
$$

$$
subject \ to \qquad g_i(w) \le 0, i = 1, ..., k \tag{2.28}
$$

$$
h_i(w) = 0, i = 1, ..., m
$$
\n(2.29)

with  $f \in C^1$  convex and  $g_i, h_i$  affine, necessary and efficient conditions for a normal point  $w^*$  to be optimum are the existence of  $\alpha^*$  and  $\beta^*$  such that

$$
\frac{\partial L(w^*, \alpha^*, \beta^*)}{\partial w} = 0 \tag{2.30}
$$

$$
\frac{\partial L(w^*, \alpha^*, \beta^*)}{\partial \beta} = 0 \tag{2.31}
$$

$$
\alpha_i^* g_i(w^*) = 0, i = 1, ..., k \tag{2.32}
$$

$$
g_i(w^*) \leq 0, i = 1, ..., k \tag{2.33}
$$

$$
\alpha_i \geq 0, i = 1, ..., k \tag{2.34}
$$

Optimization

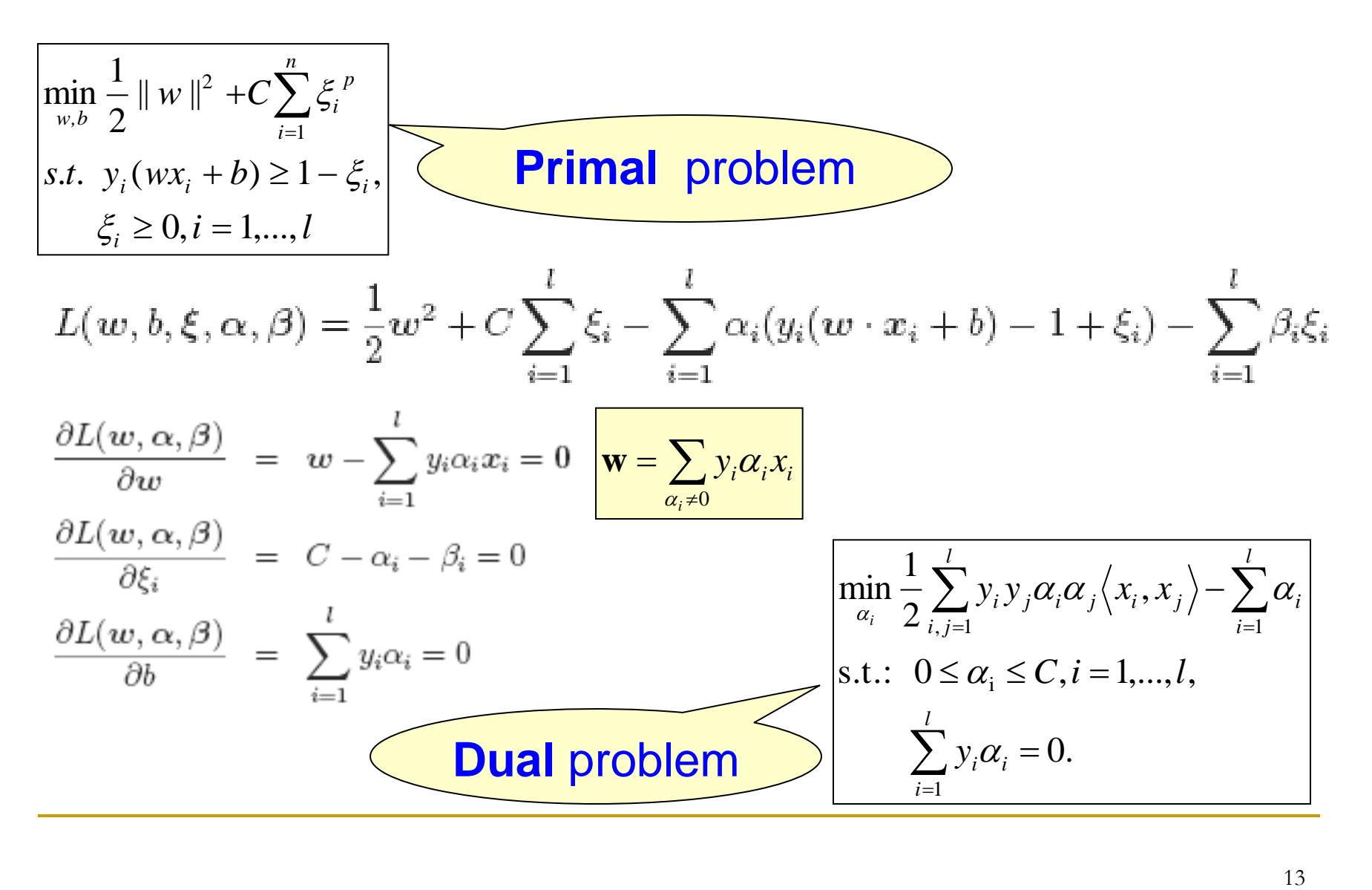

## (Linear) Support Vector Machines

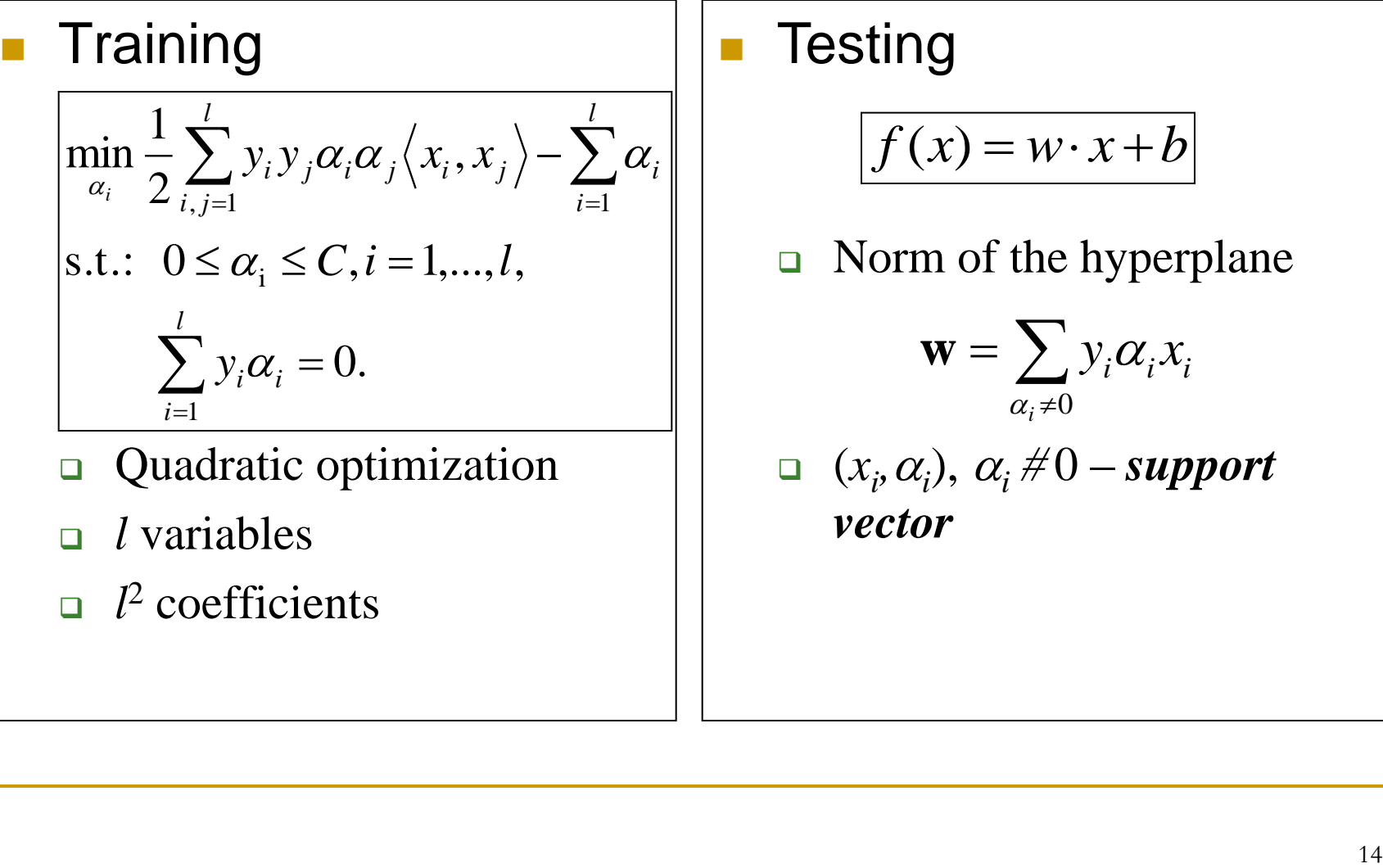

- *l* variables
- $l^2$  coefficients

**Testing** 

$$
f(x) = w \cdot x + b
$$

 $\Box$  Norm of the hyperplane

$$
\mathbf{w} = \sum_{\alpha_i \neq 0} y_i \alpha_i x_i
$$

 $\Box$   $(x_i, \alpha_i)$ ,  $\alpha_i \neq 0$  – *support vector*

## Kernel Method

- Problem
	- Most datasets are **linearly non-separable**
- **Solution** 
	- Map input data into a *higher dimensional* feature space
	- □ Find the optimal hyperplane in feature space

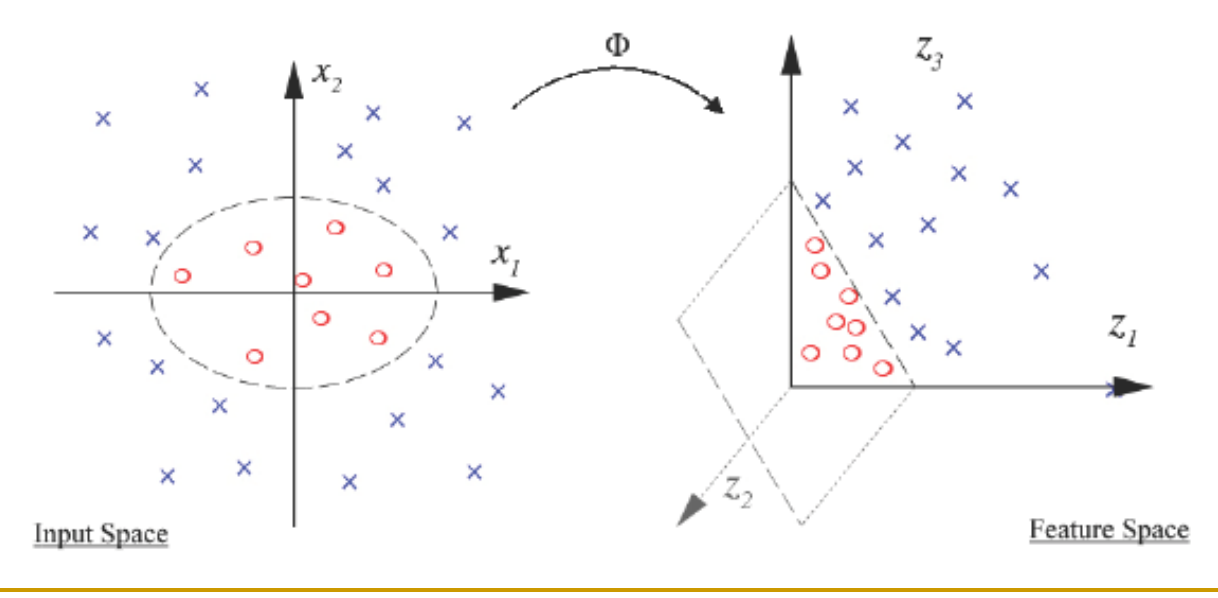

## Hyperplane in Feature Space

- VC-dimension of a class of functions: the maximum number of points that can be shattered
- **◆ VC-dimension of linear** functions in  $R^d$  is  $d+I$
- Dimension of feature space is high
- **Linear functions** in feature space has high VCdimension, or **high capacity**

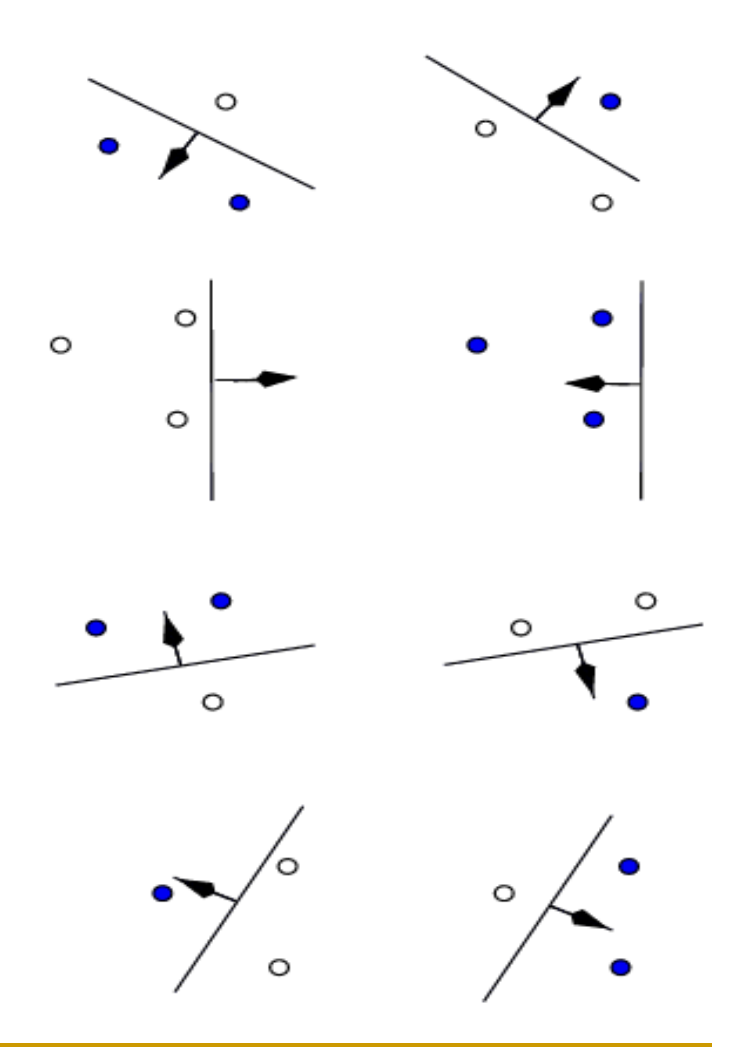

## VC Dimension: Example

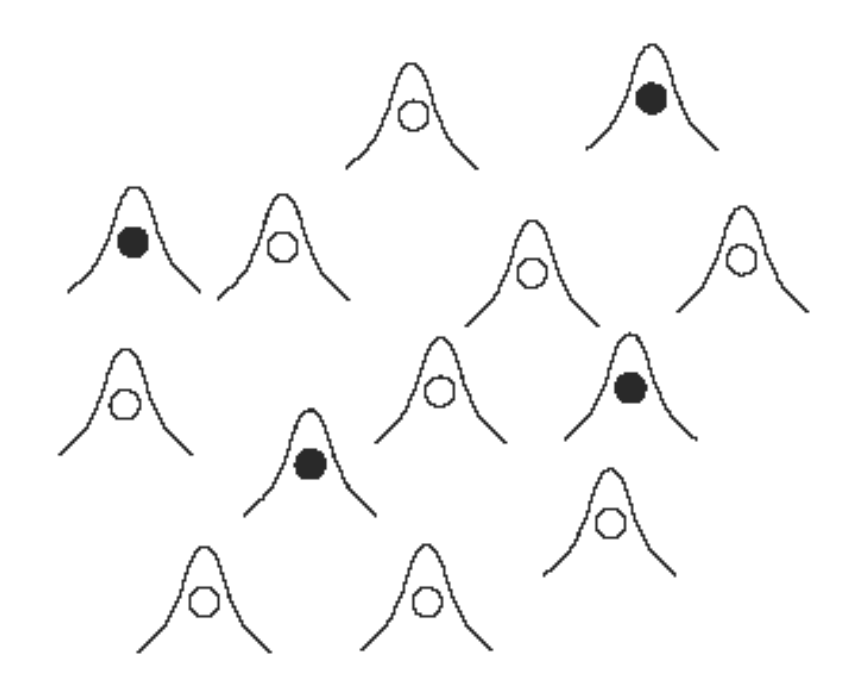

*Gaussian RBF SVMs* of sufficiently small width can classify an arbitrary large number of training points correctly, and thus *have infinite VC dimension*

## Linear SVMs

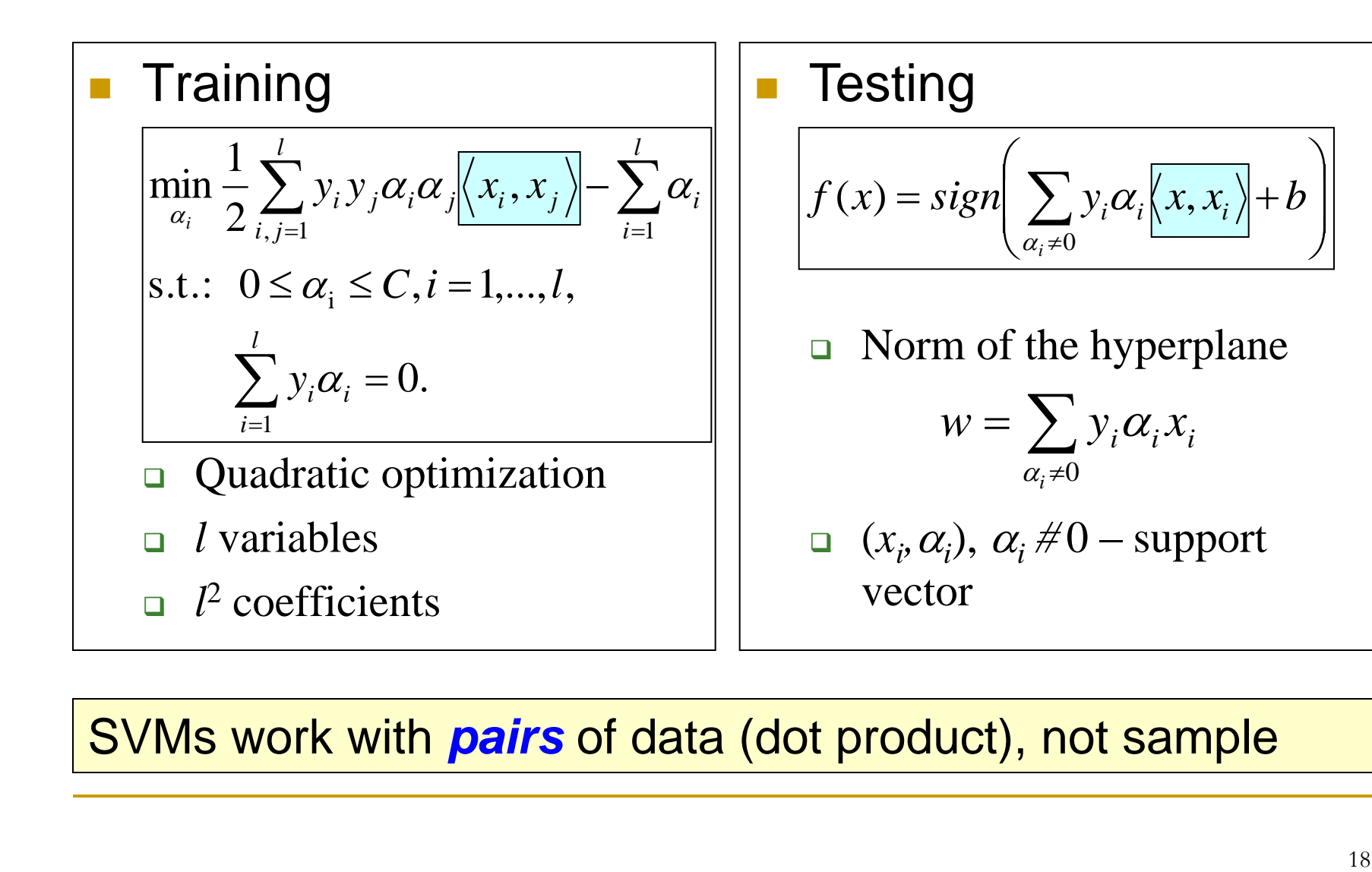

SVMs work with *pairs* of data (dot product), not sample

 $\bigg\}$  $\overline{\phantom{a}}$ 

 $\left.\rule{0pt}{10pt}\right)$ 

 $\int$ 

Non-linear SVMs

**Kernel:** to calculate dot product between two vectors in feature space  $K(x,y) = \langle \Phi(x), \Phi(y) \rangle$ 

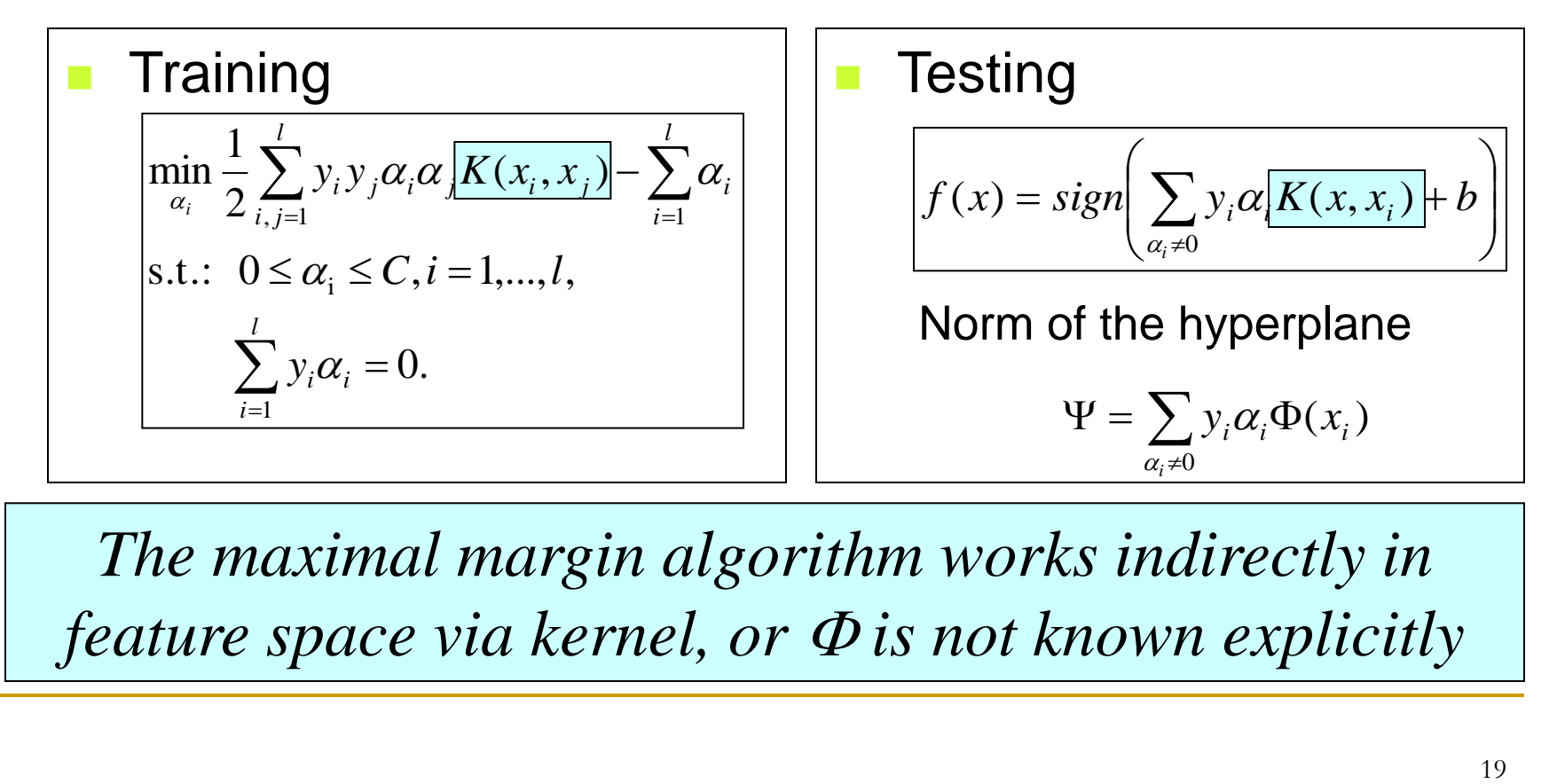

*The maximal margin algorithm works indirectly in feature space via kernel, or is not known explicitly* 

### Kernel

- Linear:  $K(x,y) = \langle x,y \rangle$
- Gaussian:  $K(x,y) = \exp(-\gamma ||x-y||^2)$ 
	- Dimension of feature space: *infinite*
- Polynomial:  $K(x,y) = \langle x,y \rangle^p$ **Dimension of feature space:**  $\begin{bmatrix} a & b \\ c & d \end{bmatrix}$ , where  $d$  – input space dimension  $\int$  $\left.\rule{0pt}{10pt}\right)$  $\overline{\phantom{a}}$  $\setminus$  $\int d+p$ *p*  $d + p - 1$

Theorem 4 (Mercer) To guarantee that a continuous symmetric function  $K(u, v)$  in  $L_2(C)$  has an expansion

$$
K(u, v) = \sum_{i=1}^{\infty} a_k z_k(u) z_k(v)
$$
 (2.53)

with positive coefficients  $a_k > 0$  (i.e.,  $K(u, v)$  describes an inner product in some feature space), it is necessary and sufficient that the condition

$$
\int_C \int_C K(u,v)g(u)g(v)dudv \ge 0
$$
\n(2.54)

is valid for all  $g \in L_2(C)$  (C being a compact subset of  $\mathbb{R}^d$ )

## Support Vector Learning

#### **Task**

- □ Given a set of labeled data  $T = \{ (x_i, y_i) \}_{i=1,...,l} \subset R^d \times \{-1, +1\}$
- **Example 1** Find the decision function

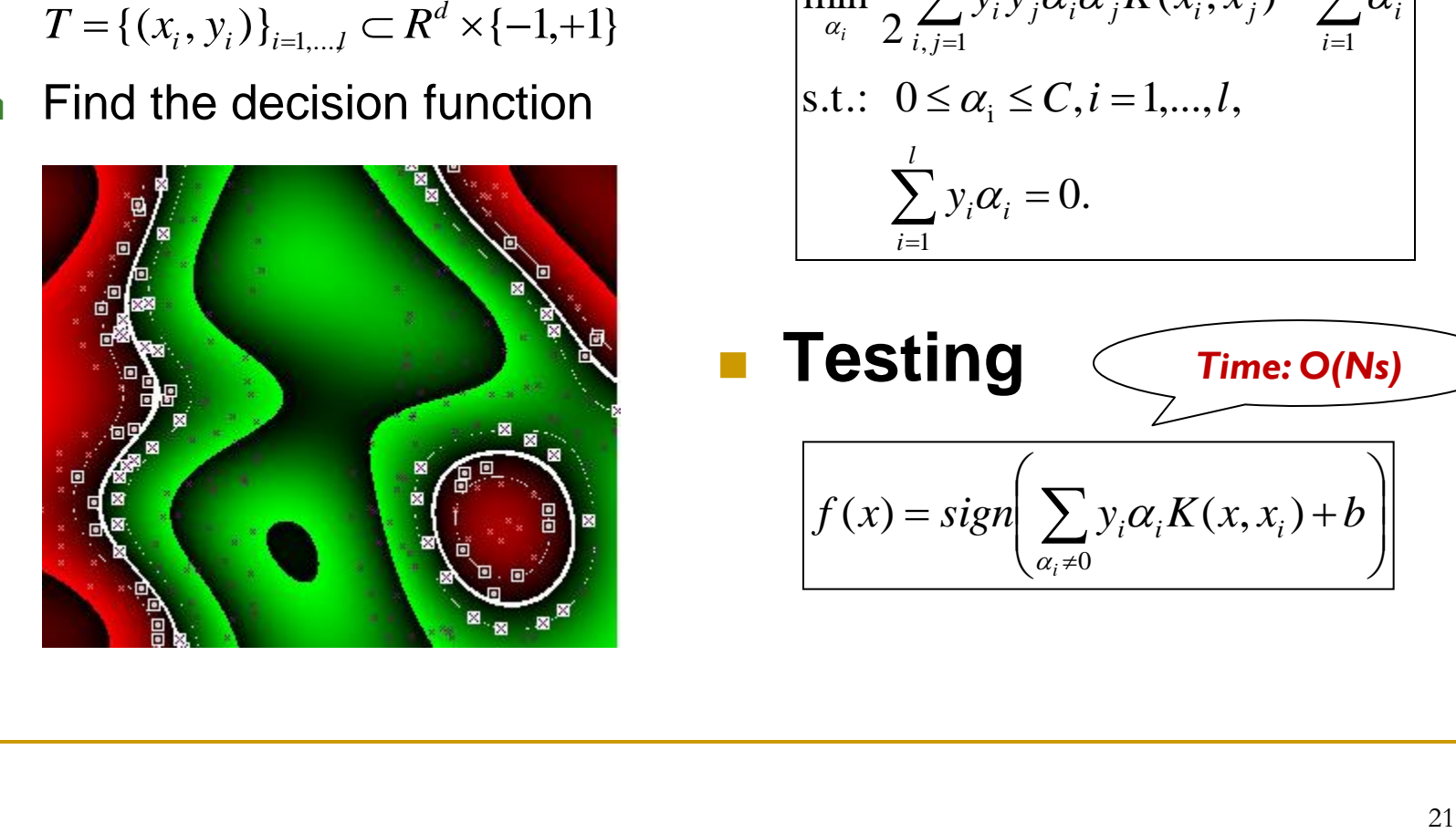

 **Training**  $\sum y_i \alpha_i =$  $\sum y_i y_j \alpha_i \alpha_j K(x_i, x_j) - \sum$  $=$  $i=1$   $i=$  $s.t.: 0 \le \alpha_i \le C, i = 1,...,l,$  $\overline{a}$ *l i*  $\sum y_i \alpha_i = 0.$ *l i i l i j*  $y_i y_j \alpha_i \alpha_j K(x_i, x_j)$ *i*  $\angle i, j = 1$  *i*=1 1  $(x_i, x_i)$ 2 1  $\min_{i} \frac{1}{n} \sum_{i} y_i y_i \alpha_i \alpha_i K(x_i, x_i) - \sum_{i} \alpha_i$ α *Time: O(l<sup>3</sup> ), Memory: O(l<sup>2</sup> )*

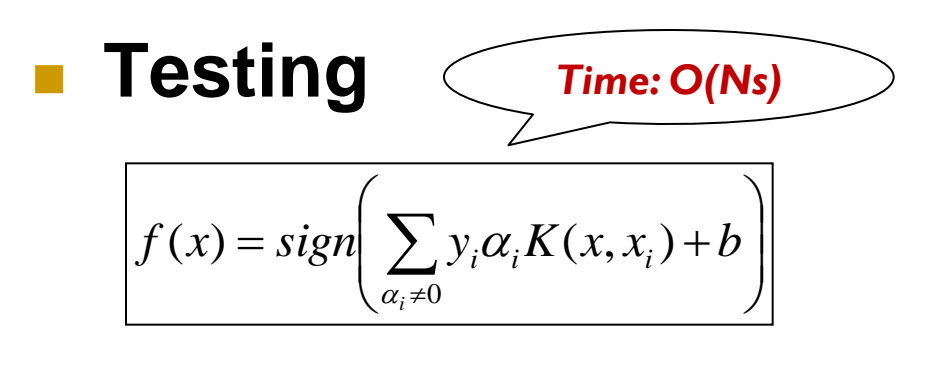

## MNIST Data: SVM vs. Other

#### Data

□ 60,000/10,000 training/testing

#### **Performance**

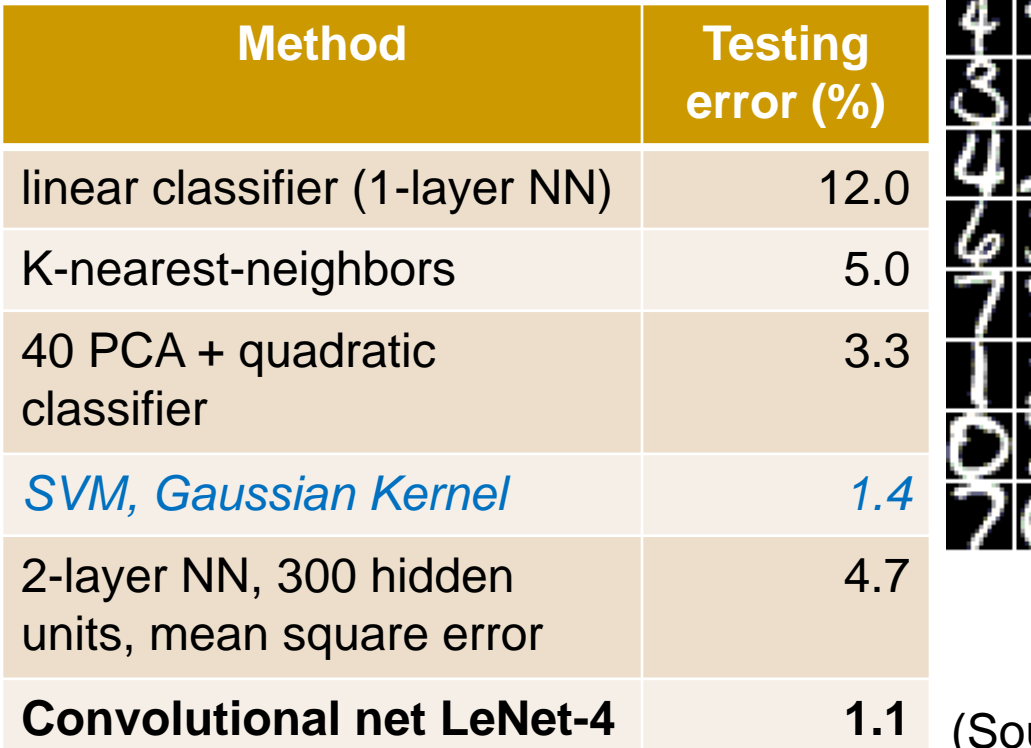

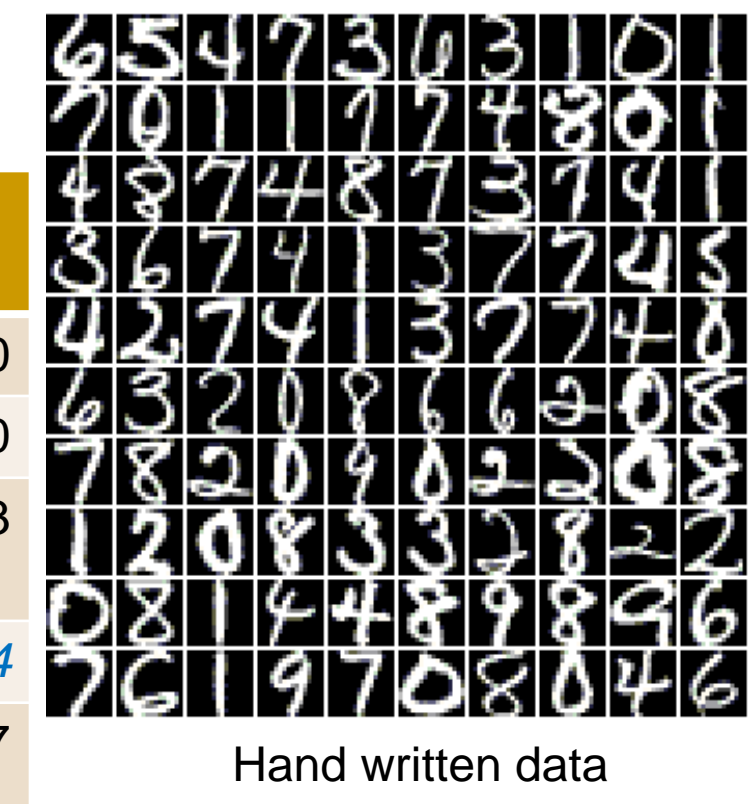

**Latter-4** (Source: http://yann.lecun.com/)

## SVM: Probability Output

**SVM** solution

$$
f(x) = \sum_{\alpha_i \neq 0} y_i \alpha_i K(x_i, x) + b
$$

**Probability estimation** 

 $\left(N_{-}+1\right)$ 

$$
p(y = +1 | x) \approx \frac{1}{1 + e^{Af(x) + B}}
$$

**Maximum likelihood approach** 

$$
(A, B) = \underset{a,b}{\arg \min} F(a,b) = -\sum_{i=1}^{l} (t_i \log(p_i) + (1 - t_i) \log(1 - p_i))
$$
  
where  $p_i = p(y = +1 | x_i) \approx \frac{1}{1 + e^{af(x) + b}}$ ,  

$$
t_i = \begin{cases} \frac{N_+ + 1}{N_+ + 2} & \text{if } y_i = +1, \\ 1 & \text{if } y_i = -1 \end{cases}
$$
  
if  $y_i = -1$ 

## Outline

#### **Reference**

□ Books, papers, slides, software

#### **Support vector machines (SVMs)**

- The maximum-margin hyperplane
- Kernel method

#### **Implementation**

- **Approaches**
- □ Sequential minimal optimization
- **Open problems**

## SVM Training

#### **Problem**

$$
\begin{aligned}\n\min_{\alpha_i} F(\boldsymbol{\alpha}) &= \frac{1}{2} \sum_{i,j=1}^l y_i y_j \alpha_i \alpha_j K_{ij} - \sum_{i=1}^l \alpha_i \\
\text{s.t.:} \quad 0 \le \alpha_i \le C, i = 1, \dots, l, \\
\sum_{i=1}^l \alpha_i y_i &= 0\n\end{aligned}
$$

#### **Quadratic programming (QP)**

- Obj. function: quadratic w.r.t.  $\alpha$
- Number of variable: *l*
- **1** Number of parameter: P
- **Complexity** 
	- **0** Time:  $O(l^3)$  or  $O(N_s^3 + N_s^2l + N_s dl)$
	- Memory: *O(l<sup>2</sup> )*
- Constraint: box, linear

#### **Approach**

#### **Gradient method**

**In Modified gradient projection (Bottou et** al., 94)

#### **Divide-and-conquer**

- Decomposition alg. (e.g. Osuna et al., 97, Joachims, 99)
- □ Sequential minimal optimization (SMO) (Plat, 99)

#### **Parallelization**

- □ Cascade SVM (Peter et al., 05)
- **Parallel mixture of SVM (Collobert et al.,** 02)

#### **Approximation**

- **D** Online and active learning (e. g. Bordes et al., 05)
- □ Core SVM (Tsang et al., 05, 07)

#### **Combination of methods**

# Optimality

#### The Karush-Kuhn-Tucker (KKT) conditions

$$
\begin{cases}\ny_i f(x_i) > 1 & \text{for } \alpha_i = 0, \text{ and } \\
y_i f(x_i) < 1 & \text{for } \alpha_i = C,\n\end{cases}
$$
\nwhere  $f(x) = \sum_{i=1}^{l} y_i \alpha_i K(x, x_i) + b$ 

## SMO Algorithm

- **Initialize solution (zero)**
- **While** (!*StoppingCondition*)
- Select two vector {*i,j*}
- Optimize on {*i,j*}
- **EndWhile**

## SMO: Optimization

$$
\min_{\alpha_i} F(\mathbf{a}) = \frac{1}{2} \sum_{i,j=1}^{l} y_i y_j \alpha_i \alpha_j K_{ij} - \sum_{i=1}^{l} \alpha_i
$$
\n
$$
\text{s.t.: } 0 \le \alpha_i \le C, i = 1, \dots, l,
$$
\n
$$
\sum_{k=1}^{l} \alpha_k y_k = 0
$$

$$
\rightarrow \forall (i, j) : y_i \alpha_i + y_j \alpha_j = const
$$

$$
\rightarrow \alpha_j = y_j (const - y_i \alpha_i)
$$

- **Problem** Fixing all  $\alpha_k, k \neq i, j$  $F(\mathbf{\alpha}) = F(\alpha_i) = A\alpha_i^2 + B\alpha_i + C$ 
	- **Updating scheme** (without the box constraint)

$$
\alpha_i^{new} = \alpha_i^{old} + \frac{y_i \left( E_j^{old} - E_i^{old} \right)}{2\kappa_{ij}},
$$
\n
$$
\alpha_j^{new} = \alpha_j^{old} + \frac{y_j \left( E_i^{old} - E_j^{old} \right)}{2\kappa_{ij}}.
$$

$$
E_{i} = \sum_{k=1}^{N} y_{k} \alpha_{k} K(x_{k}, x_{i}) - y_{i}, i = 1, ..., l,
$$
  

$$
\kappa_{ij} = K_{ii} + K_{jj} - 2K_{ij}
$$

### Selection Heuristic and Stopping Condition

**Maximum violating pair** 

$$
\begin{cases} i = \arg \max \left\{ -E_k \mid k \in I_{up} \right\} \\ j = \arg \min \left\{ -E_k \mid k \in I_{low} \right\} \end{cases}
$$

Maximum gain

$$
\begin{cases}\ni = \arg \max \left\{ -E_k \mid k \in I_{up} \right\} \\
j = \arg \max \left\{ \Delta F_{ik} \mid k \in I_{low}, -E_k < -E_i \right\}\n\end{cases}
$$

 where  $I_{low} = \{ t \mid \alpha_t < C, y_t = -1 \text{ or } \alpha_t > 0, y_t = +1 \}$  $I_{up} = \{ t \mid \alpha_t < C, y_t = +1 \text{ or } \alpha_t > 0, y_t = -1 \}$ 

Stopping condition:  $\left| \underline{E_i} - \underline{E_j} \right| \leq \varepsilon (10^{-3})$ 

## Sequential Minimal Optimization

Training problem

$$
\min_{\alpha_i} \frac{1}{2} \sum_{i,j=1}^l y_i y_j \alpha_i \alpha_j K(x_i, x_j) - \sum_{i=1}^l \alpha_i
$$
\n
$$
\text{s.t.: } 0 \le \alpha_i \le C, i = 1, \dots, l,
$$
\n
$$
\sum_{i=1}^l y_i \alpha_i = 0.
$$

**Functional margin** 

$$
E_i = \sum_{k=1}^l y_k \alpha_k K(x_k, x_i) - y_i
$$

Selection heuristic

$$
i = \arg \max_{k} \{-E_k \mid k \in I_{up}(\alpha)\}
$$
  

$$
j = \arg \max_{k} \{|\Delta L_{ik}| \mid k \in I_{low}(\alpha), E_k < E_i\}
$$

 Updating scheme Stopping condition  $(E_i^{old} - E_i^{old})$  $(E_i^{old} - E_i^{old})$ .  $2\kappa_{ij}$ ,  $2\kappa_{ij}$ *old j old old*  $\int$  *j*  $\left\{$  *i j*  $y_j(E_i^{old} - E_j^{old})$ *old i old old*  $\int$  *j*  $\int$  *j i*  $y_i(E_j^{old} - E_j^{old})$ *j* 2 $\kappa$  $\frac{i}{2k}$  2k  $\alpha$  =  $\alpha$  $\alpha$  =  $\alpha$  $\overline{a}$  $= \alpha_i^{old} +$  $\overline{a}$  $= \alpha_i^{old} +$ 

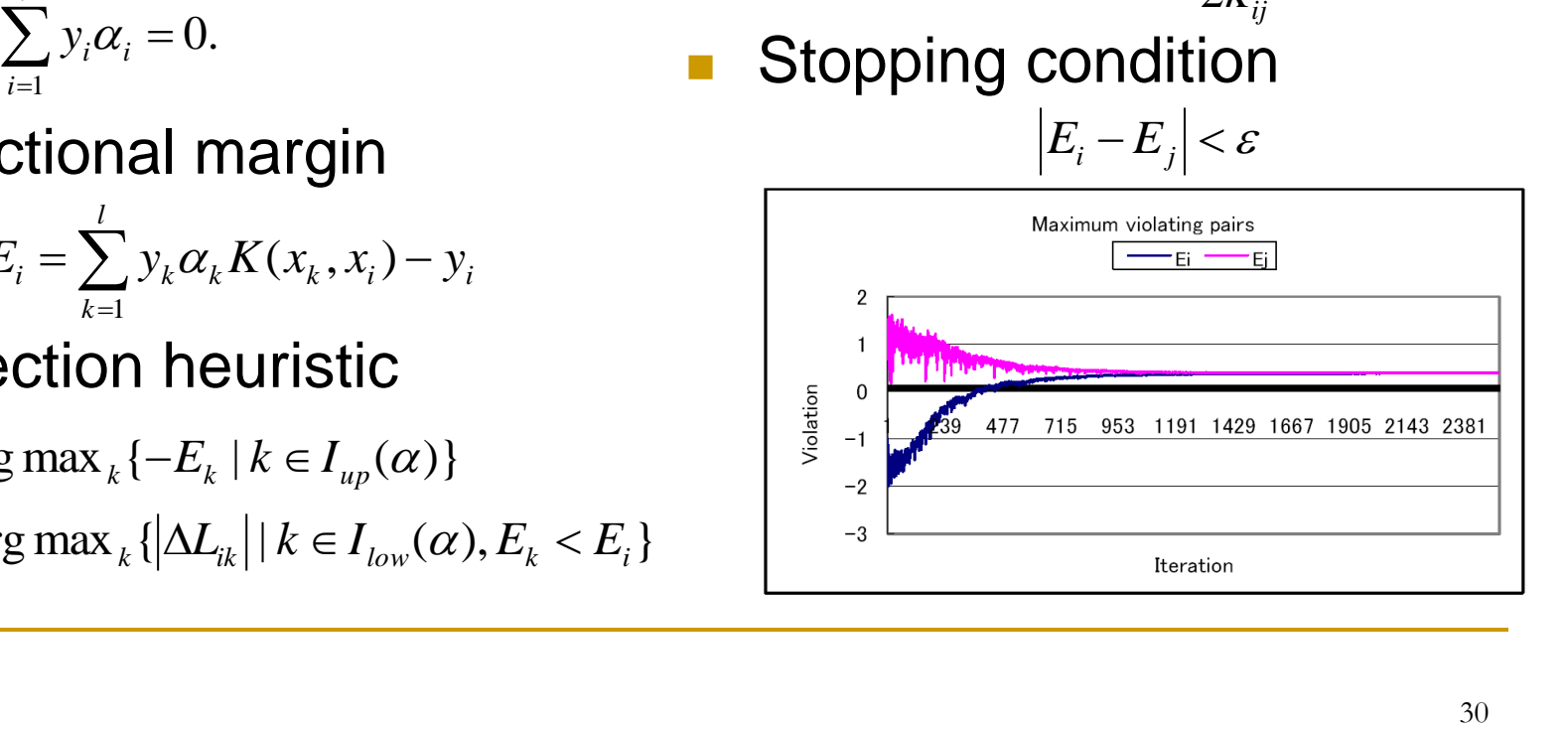

## Support Vector Regression (1)

- **Training data**  $S = \{(x_i, y_i)\}_{i = 1, ..., l} \subset \mathbb{R}^N \times \mathbb{R}$
- Linear regressor  $y = f(x) = w \cdot x + b$
- *-*loss function

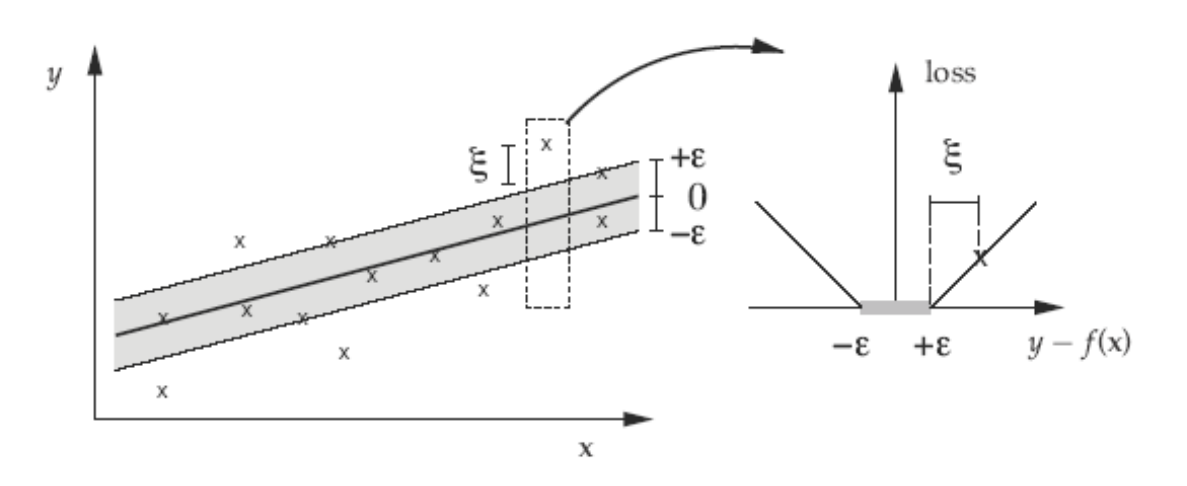

 $L^{\epsilon}((x_i, y_i), f) = |y_i - f(x_i)|_{\epsilon} = \max(0, |y_i - f(x_i)| - \epsilon)$ 

## Support Vector Regression (2)

**• Optimization: minimizing** 

$$
\frac{1}{2} ||w||_2^2 + C \sum_{i=1}^l L^{\epsilon}((x_i, y_i), f)
$$

**Dual problem** 

$$
\begin{aligned}\n\text{maximize} & \sum_{i=1}^{l} (\alpha_i^- - \alpha_i^+) y_i - \epsilon \sum_{i=1}^{l} (\alpha_i^- + \alpha_i^+) \\
& - \frac{1}{2} \sum_{i,j=1}^{l} l (\alpha_i^- - \alpha_i^+) (\alpha_j^- - \alpha_j^+) x_i \cdot x_j, \\
\text{subject to} & 0 \le \alpha_i^+, \alpha_i^- \le C, i = 1, \dots, l \\
& \sum_{i=1}^{l} (\alpha_i^- - \alpha_i^+) = 0, i = 1, \dots, l\n\end{aligned}
$$

## Open Problems

### **Model selection**

- □ Kernel type
- **Parameter setting**

### **Multi-class application**

- One-versus-rest
- One-versus-one

### **Speed and size**

- $\Box$  Training: time  $O(N_S^2 l)$ , space  $O(N_S l)$
- $\Box$  Testing:  $O(N_{\rm S})$

### **Categorical data**

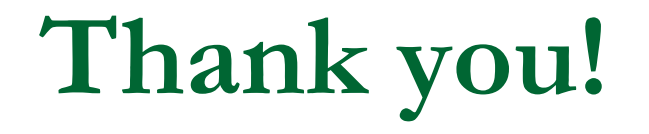

dungduc@gmail.com